МИНИСТЕРСТВО НАУКИ И ВЫСШЕГО ОБРАЗОВАНИЯ РОССИЙСКОЙ ФЕДЕРАЦИИ МИНИСТЕРСТВО ОБРАЗОВАНИЯ И НАУКИ РЕСПУБЛИКИ ТАДЖИКИСТАН МЕЖГОСУДАРСТВЕННОЕ ОБРАЗОВАТЕЛЬНОЕ УЧРЕЖДЕНИЕ ВЫСШЕГО ОБРАЗОВАНИЯ «РОССИЙСКО-ТАДЖИКСКИЙ (СЛАВЯНСКИЙ) УНИВЕРСИТЕТ»

Естественнонаучный факультет

Кафедра «Информатики и ИТ»

«УТВЕРЖДАЮ»

«<mark>IS» (0 2023 г.</mark>

Зав. кафедрой к.э.н., доцент<br>Десее <u>Д</u>еннукович А.И.

## ФОНД ОЦЕНОЧНЫХ СРЕДСТВ

по учебной дисциплине

### Компьютерная графика

Направление подготовки - 09.03.03 «Прикладная информатика» Профиль: Прикладная информатика в экономике Форма подготовки - очная Уровень подготовки - бакалавриат

Душанбе 2023 г.

1

## В результате освоения дисциплины «Компьютерная графика » формируются следующая (профессиональные) компетенция обучающегося:

## Профессиональные компетенции: научно-исследовательская деятельность

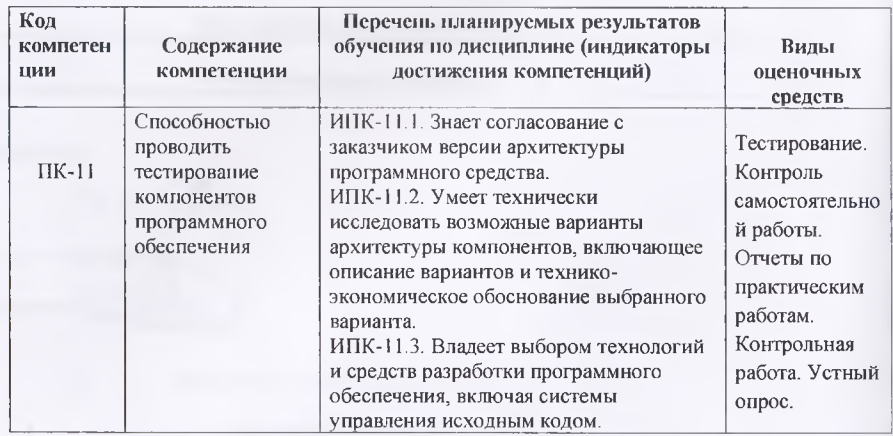

## ПАСПОРТ ФОНДА ОЦЕНОЧНЫХ СРЕДСТВ

# по дисциплине (модулю) информационные технологии

|                | Контролируемые<br>разделы, темы, модули <sup>1</sup>                                                                                     | Формируем<br>ыe<br>компетенци | Оценочные средства      |                              |           |
|----------------|----------------------------------------------------------------------------------------------------|-------------------------------|-------------------------|------------------------------|-----------|
| $N_2$          |                                                                                                    |                               | Количеств<br>о тестовых | Другие оценочные<br>средства |           |
| $\pi/\pi$      |                                                                                                    |                               |                         |                              |           |
|                |                                                                                                    | И                             | заданий                 | Вид                          | Количест  |
|                |                                                                                                    |                               |                         |                              | <b>BO</b> |
|                | Тема 1. Введение. Все<br>возможности<br>программы 3D<br>моделирование.                                                                   | $\Pi$ K-11                    | 10                      | Реферат                      |           |
| $\overline{c}$ | Тема 2. Среда<br>разработки Сіпета<br><b>4D.</b> Установка<br>программа Cinema 4D.<br>Знакомство с<br>программы Cinema 4D<br>версии R18. | $\Pi$ K-11                    | 10                      | Письменна<br>я работа        |           |
| 3              | Тема 3. Начало<br>работы.<br>Как сохранить проект.                                                                                       | $\Pi$ K-11                    | 10                      | Письменна<br>я работа        |           |

<sup>1</sup>Наименования разделов, тем, модулей соответствуют рабочей программе дисциплины.

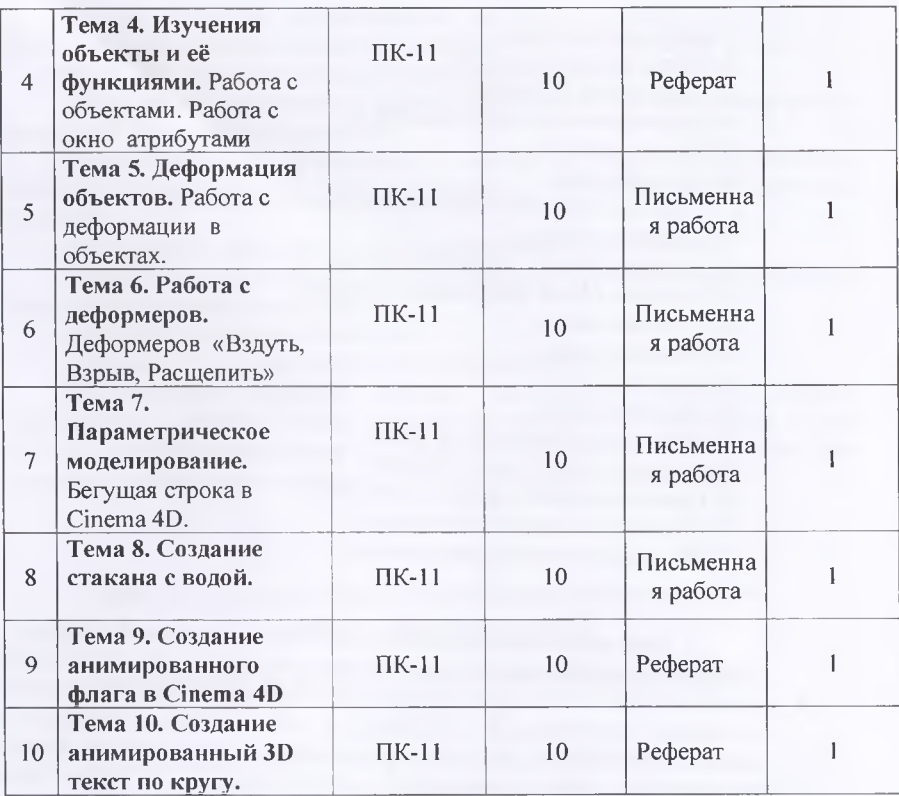

МОУ ВО «Российско-Таджикский (Славянский) университет» Кафедра Информатика и ИТ **ТЕМЫ РЕФЕРАТОВ И ПИСЬМЕННЫХ РАБОТ (рефератов, Эссе, письменных работ)**

- 1. Основные компоненты Cinema 4D;
- 2. История создания Cinema 4D;
- 3. Возможности программы Cinema 4D;
- 4. Среда разработки 3D моделирования;
- 5. Знакомство с интерфейсом программы Cinema 4D R18;
- 6. Работа с объектами;
- 7. Изучение объектов и их функций;
- 8. Работа в окне атрибутов;
- 9. Деформация объектов;
- 10. Среда разработки 3D моделирования ;
- 11 .Знакомство с интерфейсом программы Cinema 4D R18;
- 12.Изучение объектов и их функций;

13. Работа с объектами;

14. Работа в окне атрибутов; .

15. Деформация объектов; *'*

16. Параметрическое моделирование;

17. Работа с текстом;

18. Создание дома;

19. Создание симуляции бросания шариков в коробку;

20. Создание кольца;

21. Создание дерева с анимации ветра;

22. Создание текста для названия фильма;

23. Создание двери;

- 24. Создание окна;
- 25. Создание стола;

26. Создание стула;

27. Создание анимационного флага;

28. Создание сока и льда в стакане;

29. Проектирование в среде Cinema 4D;

30. Создание анимационного флага;

31. Параметрическое моделирование;

### **Критерии оценки выполнения самостоятельной работы.**

В основу разработки балльно рейтинговой системы положены принципы, в соответствии с которыми формирование рейтинга студента осуществляется постоянно в процессе его обучения в университете. Настоящая система оценки успеваемости студентов основана на использовании совокупности контрольных точек, равномерно расположенных на всем временном интервале изучения дисциплины. При этом предполагается разделение всего курса на ряд более или менее самостоятельных, логически завершенных блоков и модулей и проведение по ним промежуточного контроля.

Студентам выставляются следующие баллы за выполнение задания к ПК:

**- оценка «отлично» (10 баллов):** контрольные тесты, а также самостоятельно выполненные семестровые задания, выполненные полностью и сданные в срок в соответствии с предъявляемыми требованиями;

**- оценка «хорошо» (8-9 баллов):** задание выполнено и в целом отвечает предъявляемым требованиям, но имеются отдельные замечания в его оформлении или сроке сдачи;

**- оценка «удовлетворительно» (6-7 баллов):** задание выполнено не до конца, отсутствуют ответы на отдельные вопросы, имеются отклонения в объеме, содержании, сроке выполнения;

**- оценка «неудовлетворительно» (5 и ниже):** отсутствует решение задачи, задание переписано (скачано) из других источников, не проявлена самостоятельность при его выполнении.

Текущий контроль осуществляется в ходе учебного процесса по результатам выполнения самостоятельной работы и контрольной работы.

Основными формами текущего контроля знаний являются:

- обсуждение вынесенных в планах практических занятий лекционного материала и контрольных вопросов;

- решение тестов и их обсуждение с точки зрения умения сформулировать выводы, вносить рекомендации и принимать адекватные управленческие решения;

- выполнение контрольной работы и обсуждение результатов;

- участие в дискуссиях в качестве участника и модератора групповой дискуссии по темам дисциплины;

- написание и презентация доклада;

- написание самостоятельной (контрольной) работы.

Для контроля усвоения данной дисциплины учебным планом предусмотрен экзамен. Общее количество баллов по дисциплине - 100 баллов. Распределение баллов на текущий и промежуточный контроль при освоении дисциплины, а также итоговой оценке представлено ниже.

МОУ ВО «Российско-Таджикский (Славянский) университет» Кафедра Информатики и ИТ

### **КОМПЛЕКТ ЗАДАНИЙ ДЛЯ КОНТРОЛЬНОЙ РАБОТЫ**

### по дисциплине

#### «Компьютерная графика»:

- 1. Используя параметрические объекты создать модель дома
- 2. Используя инструменты навигации в окне Perspective получить следующие изображения
- 3. Закрепление навыков клонирования объектов
- 4. Создать модель настольной лампы
- 5. Создать массив объектов
- 6. Создать модели замка
- 7. Создать модели карманных часов
- 8. Создать сцену натюрморт
- 9. Создать модель чашки
- 10. Создать модели яблока и апельсина
- 11. Создать модели космический корабль

Составитель Преподаватель Шерматова З.Б « У » *L \$* 2022 г.

# МОУ ВО РОССИЙСКО-ТАДЖИКСКИЙ (СЛАВЯНСКИЙ) УНИВЕРСИТЕТ Естественнонаучный факультет Кафедра Информатики и ИТ

### Тестовые залания по лисциплине: «Компьютерная графика»

1. Дайте определение 3D- моделированию.

O Разлел компьютерной графики, посвящённый методам создания изображений или видео путём моделирования объектов в трёх измерениях.

Область деятельности, в которой компьютерные технологии используются для создания изображений.

Построении проекции в соответствии с выбранной физической моделью.

Процесс создания трёхмерной модели объекта.

- 2. Что такое Рендеринг?
- $\mathcal{C}$ Придание движения объектам.
	- Доработка изображения.

Построение проекции в соответствии с выбранной физической моделью.

Автоматический расчёт взаимодействия частиц, твёрдых/мягких тел и прочее. 3. Базовый вид 3D-моделирования?

Твердотельное моделирование.

Каркасное моделирование.

- Полигональное моделирование.
- Поверхностное моделирование.
- 4. Где чаще применяется 3D-моделирование?
- в современных компьютерных играх.
- в кинематогрофе.

C

- в печатной продукции.
	- в архитектуре.
	- 5. Автоматический расчёт взаимодействия частиц, твёрдых/мягких тел с моделируемыми силами гравитации, ветра, выталкивания, а также друг с другом, называется...
- Анимация.
- Композитинг.
- Динамическая симуляция.
- Текстурирование.

6. Прогаммное обеспечение позволяющее создать трёхмерную графику это...

- Dolby 3D.
	- Unreal Engine.

 $\in$  Cycles.

 $\cap$  Turtle.

- 7. Сколько основных этапов создания трёхмерного изображения?
- $\subset$  $\overline{8}$ .
- $\sqrt{ }$  $7<sub>1</sub>$
- $\subset$  $5.$
- $\subset$  $6.$ 
	- 8. Кто создал 3D-моделирование?
- © Чак Халл.
- $\overline{C}$  Луи Люмьер.
- $\mathcal{C}^{\ast}$ Алан Тыоринг.
- $\subset$ Айвен Сазерленд.
	- 9. Когда создали 3D-моделирование?
- Ö 1933 год.
- $\subset$ 1963 год.
- $\subset$ 1953 год.
- $\subset$ 1943 год.
	- 10. Первая программа для 3D-моделирования?
- $\subset$ Blender.
- $\subset$ SketchUp.
- $\bar{C}$ Modo.
- C. Houdin.

## Итоговые оценки студентов

# Буквенное обозначение итоговых оценок студентов и их цифровые эквиваленты:

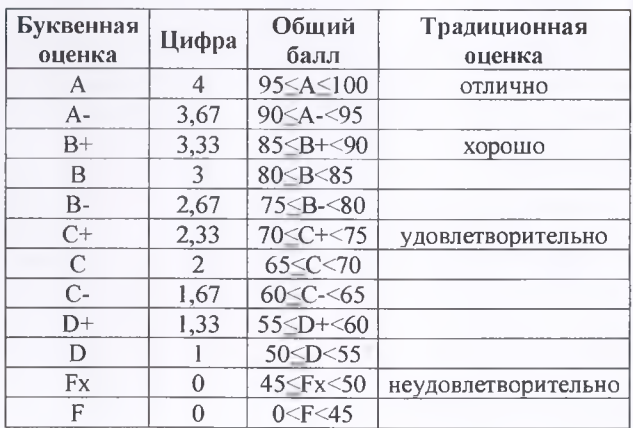

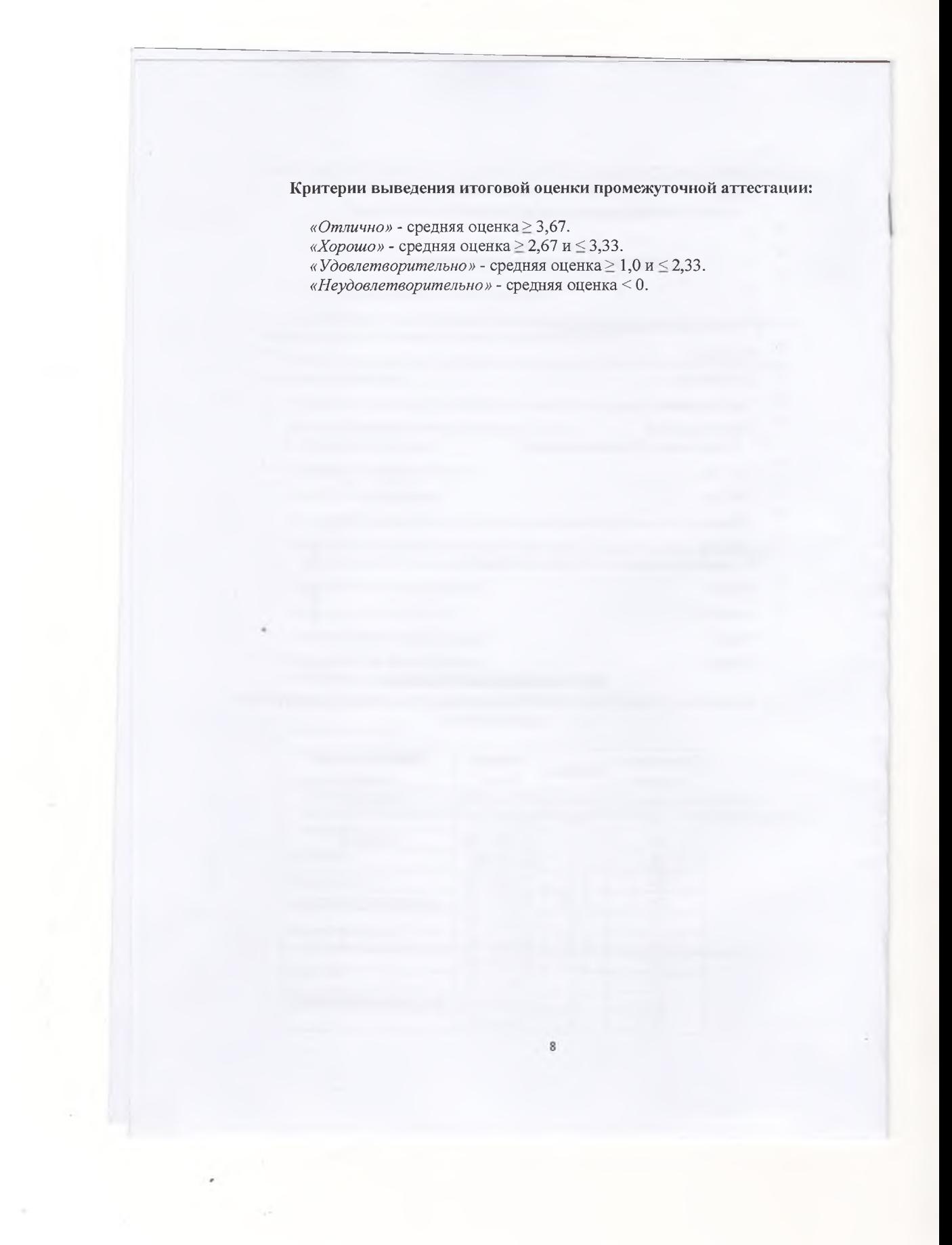